# **CSS** Review

CSC 342 - Web Technologies

# Cascading Style Sheets (CSS)

- W3C standard for defining the *presentation* of documents written in HTML
- Using style sheets
  - 1 Start with an HTML document
  - 2 Write style rules for HTML elements
  - 3 Attach the style rules to the document

### CSS rules

```
/* This is a comment */
selector {
  property1: value1;
  property2: value2;
  property3: vaule3:
  ■ selector: the element to style
  ■ property: the style property
  ■ value: the value of the property
```

## Style rule example

```
/*
This rule changes the font size for paragraph
elements to small and the text color to green
*/
p {
  font-size: small;
  color: green;
}
```

## Attaching Style Sheets to the Document

■ External style sheets

```
<head>
  link rel="stylesheet" href="file.css">
</head>
```

■ Embedded style sheets

```
<head>
  <style>
    /* rules go here */
  </style>
</head>
```

■ Inline style

```
...
```

### Document Structure and Inheritance

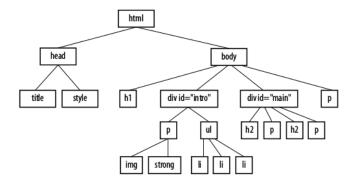

Figure 1: Example Document Structure

#### Selectors

- Element selector: targets an element element {property: value;}
- ID selector: targets an element with an id attribute #id-name {property: value;}
- Class selector: targets an element with a class attribute element.class-name {property: value;}
- Descendent selector: target elements that are contained within another element
   e1 e2 {property: value;}
- Grouped selector: shortcut to groups multiple styles e1, e2, e3 {property: value;}

#### Pseudo-class Selectors

- Link pseudo-classes
  - :link applies a style to an unvisited link
  - :visited applies a style to links that have been visited
- User action pseudo-classes
  - :focus applies a style when the element is selected
  - :hover applies a style when the mouse pointer is over the element
  - :active applies a style when the element is in the process of being activated

## Conflicting Style Sheet Rules

- A rule in a style sheet lower in this list has higher priority
  - 1 Browser default style
  - 2 User style settings (reader style sheet)
  - 3 Linked external style sheets
  - 4 Embedded style sheets
  - 5 Inline styles
  - 6 Any style marked !important by the author
  - 7 Any style marked !important by the reader

# Specificity

- After style sheet precedence, the specificity of the rule is used
- The following list is from least to most specific:
  - 1 Individual element selectors
  - 2 Descendent selectors
  - 3 Class selector
  - 4 ID selector
- If a conflict remains, the rule defined last is chosen

### The Box Model

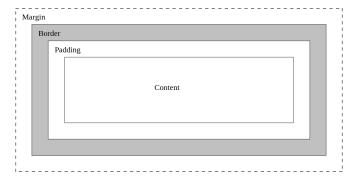

Figure 2: CSS box model